## **Hawk Response Frequently Asked Questions**

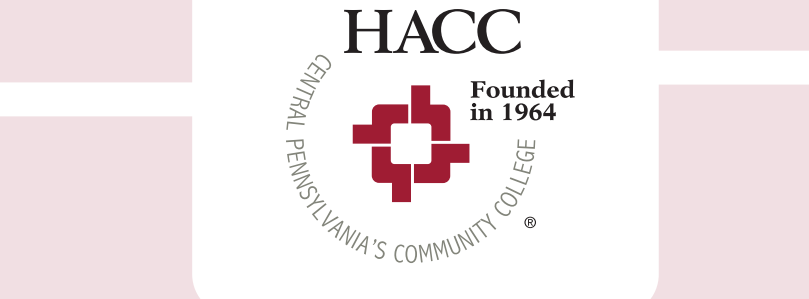

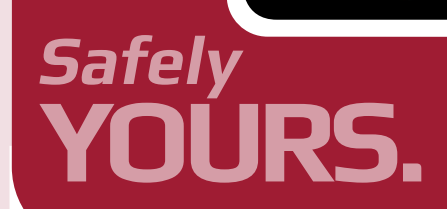

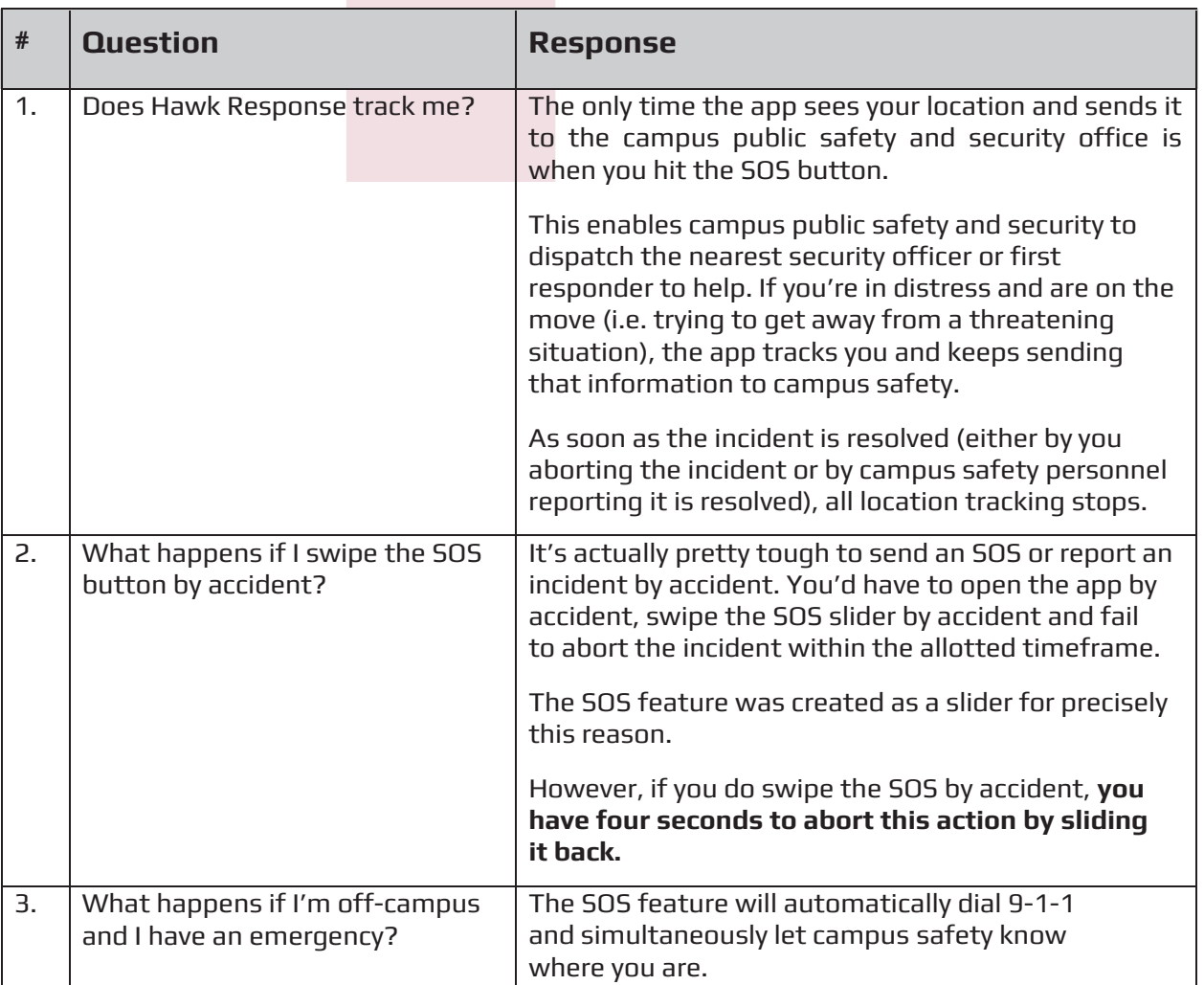

## **Hawk Response Frequently Asked Questions**

(Continued.)

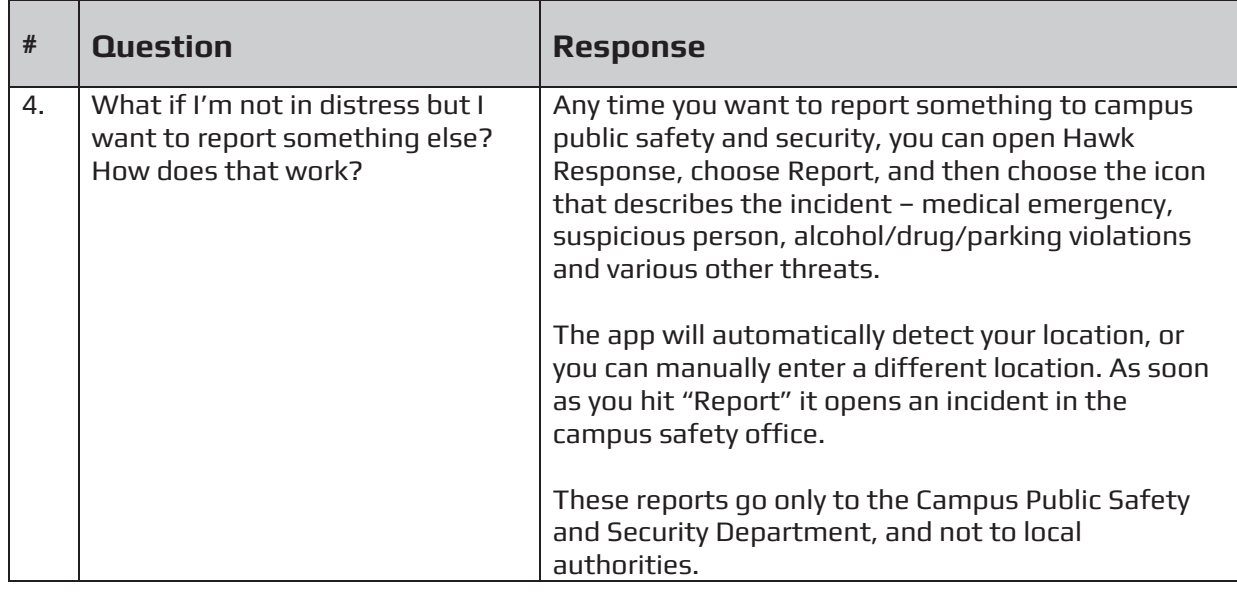

If you have additional questions, please email **HawkResponse@hacc.edu**.

## **hacc.edu** 806 **800-ABC-HACC**

Gettysburg · Harrisburg · Lancaster Lebanon . York . Virtual Learning

EOE-M/F/D/V ©2016 -160509-1351

This initiative was generously funded by the HACC Foundation.

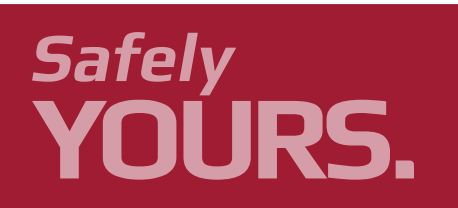

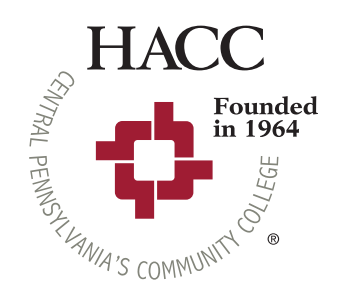